## **Exercício 9 Realce e Composição no Espaço de Cores RGB**

As técnicas de realce têm como objetivo amplificar sinais na imagem e assim melhorar a visualização de certas feições presentes. Existem diversas técnicas computacionais de realce. A literatura especializada costuma agrupar o realce em três domínios: radiométrico, espectral e espacial.

O realce radiométrico consiste em aumentar o contraste de brilho da imagem por meio da manipulação do histograma. O realce espectral consiste em uma transformação de imagens com o objetivo de realçar, decompor ou isolar feições com base nas informações espectrais. Por fim, o realce espacial trabalha com filtros espaciais móveis que são aplicados sobre a imagem com o objetivo de realçar (filtro passa-alta) ou suavizar (filtro passa-baixa) feições.

Neste exercício, iremos trabalhar com o realce radiométrico denominado de aumento linear de contraste, ou simplesmente *stretch*. O objetivo do *stretch* é redistribuir os valores dos pixels da imagem original aplicando uma função linear que irá espalhar os valores mínimos e máximos da imagem original para o intervalo de 0-255 níveis de cinza. O resultado é uma imagem com maior nitidez.

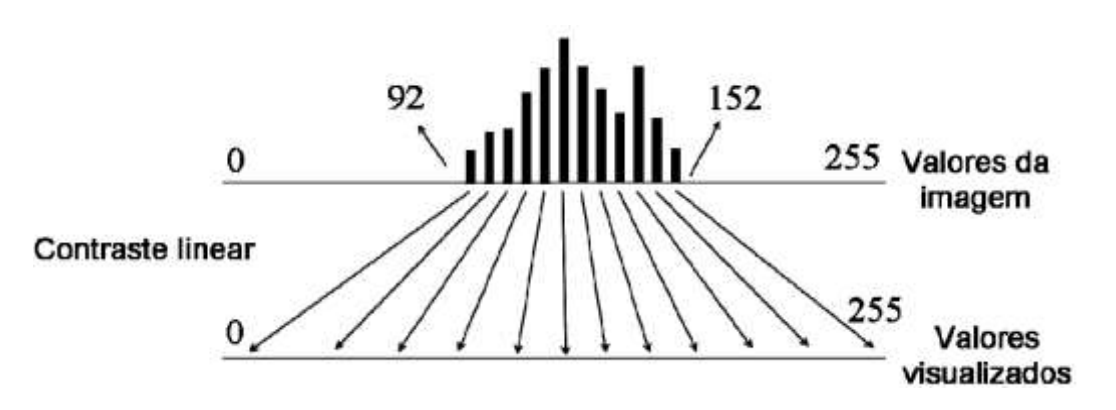

Calcule a estatística descritiva da imagem abaixo.

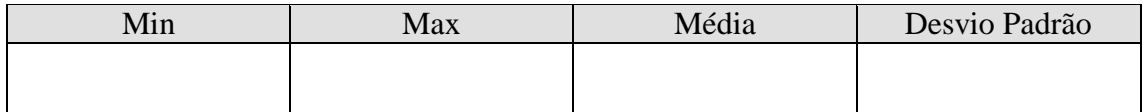

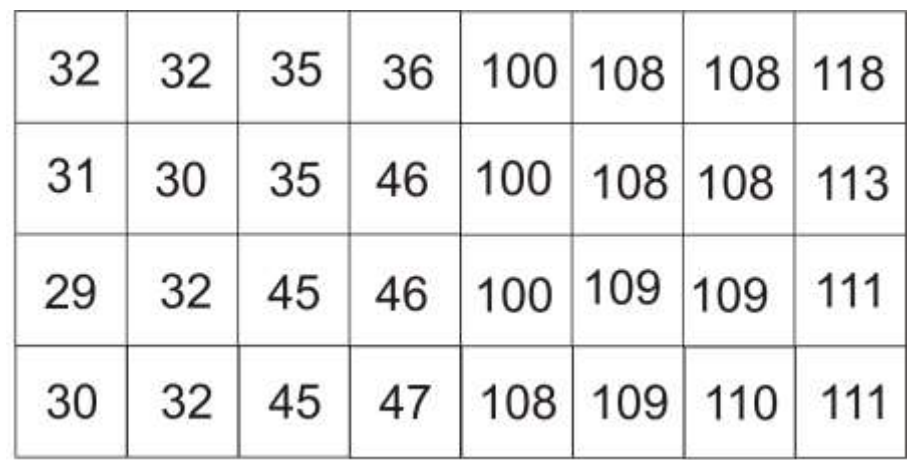

Desenhe o histograma que representa a distribuição dos valores da imagem bruta em uma resolução radiométrica de 8 bits. Utilize a régua para fazer este gráfico.

Aplique o aumento linear de contraste utilizando a fórmula descrita abaixo.

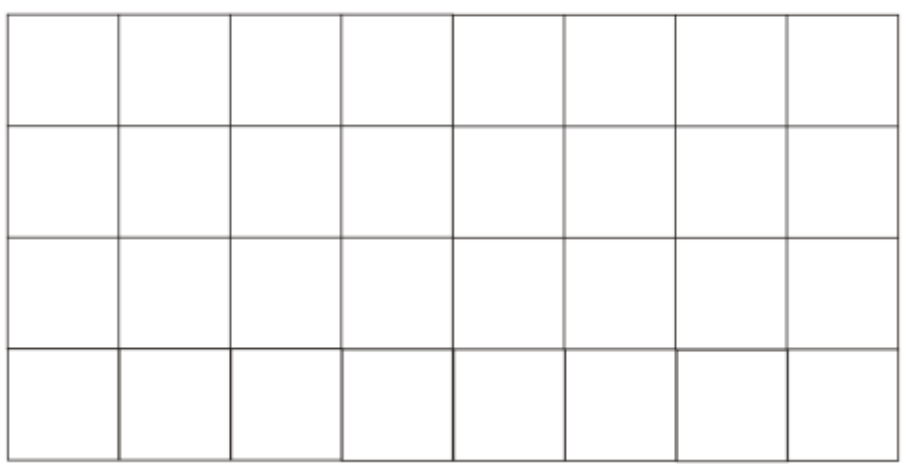

 $\mathbf{N} \mathbf{c}_{\mathrm{s} \mathrm{a} \mathrm{i} \mathrm{d} \mathrm{a}} = [(\mathbf{N} \mathbf{c}_{\mathrm{endtrade}} - \mathbf{min}_\mathrm{e}) / (\mathbf{max}_\mathrm{e} - \mathbf{min}_\mathrm{e})] \mathbf{amplitude}_\mathrm{s}$ 

Calcule a estatística descritiva da imagem contrastada.

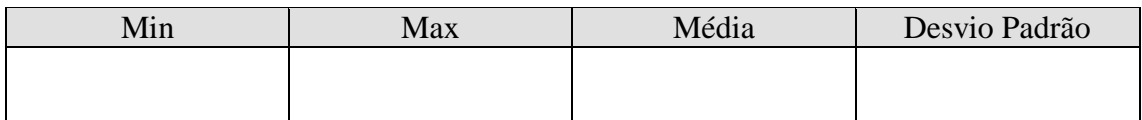

Construa novamente o histograma da imagem contrastada.

## **VISUALIZANDO O HISTOGRAMA E A ESTATÍSTICA DA IMAGEM**

*Operations > Statistics > Histogram*

Defina os valores mínimo e máximo para a aplicação do contraste.

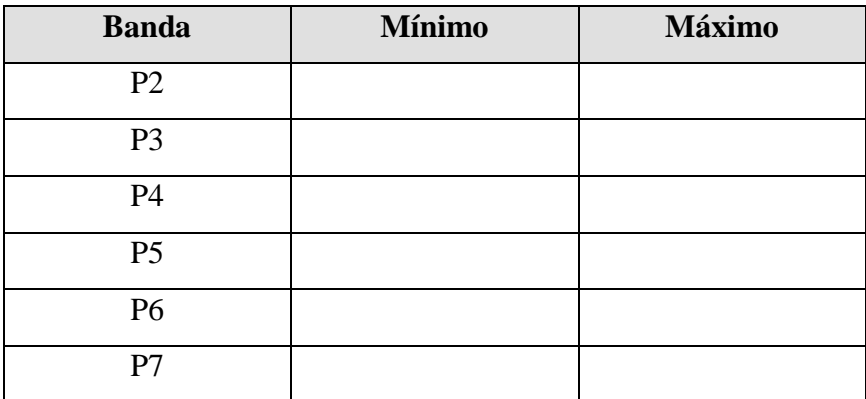

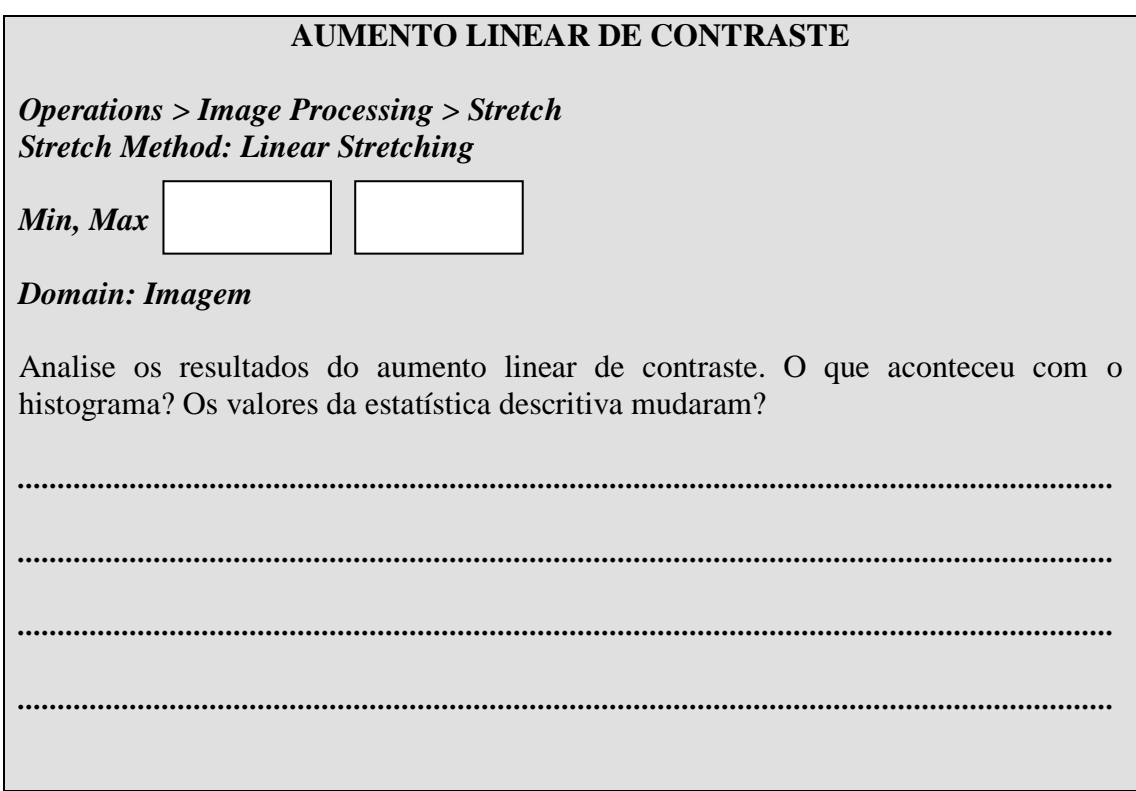

Normalmente as imagens multiespectrais são visualizadas na forma de composições coloridas utilizando filtros RGB (*Red, Green e Blue*). Para entender o resultado da composição colorida, é preciso ter conhecimento do comportamento espectral dos alvos e da teoria das cores.

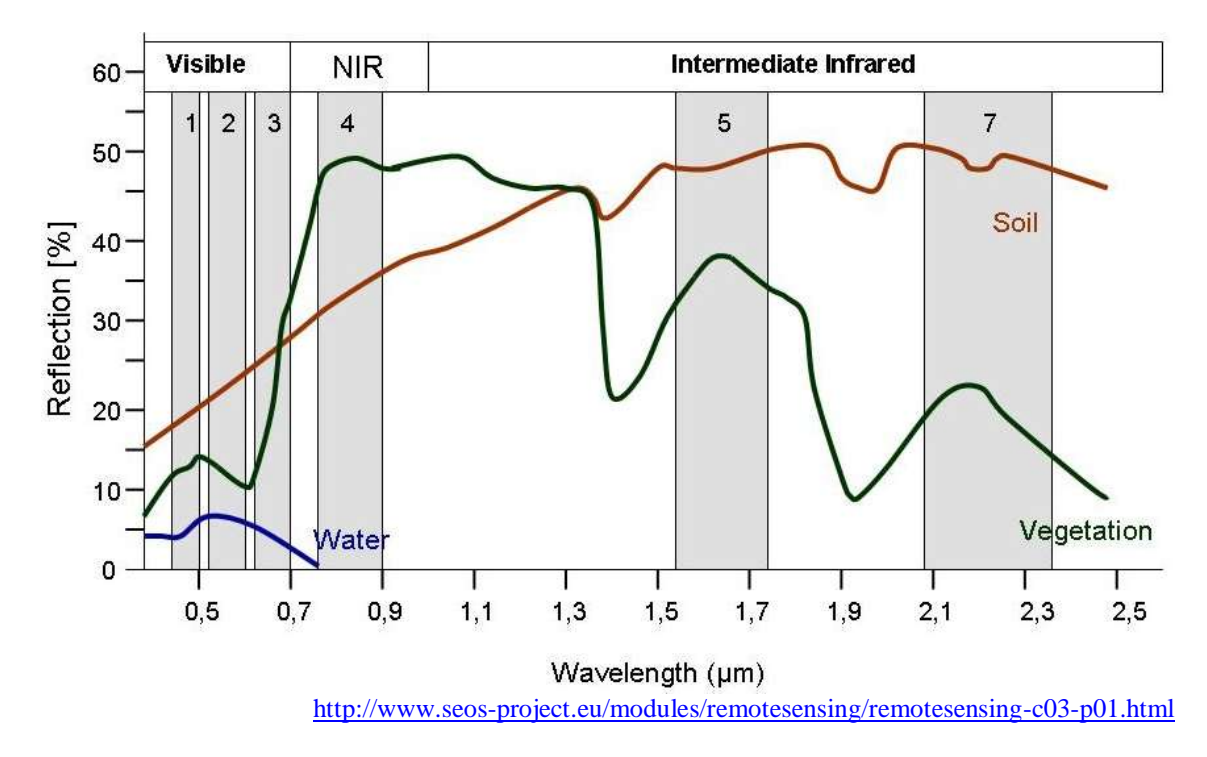

Figura ilustrando o comportamento espectral da vegetação, solo e água e a localização das bandas do Landsat-TM no espectro eletromagnético.

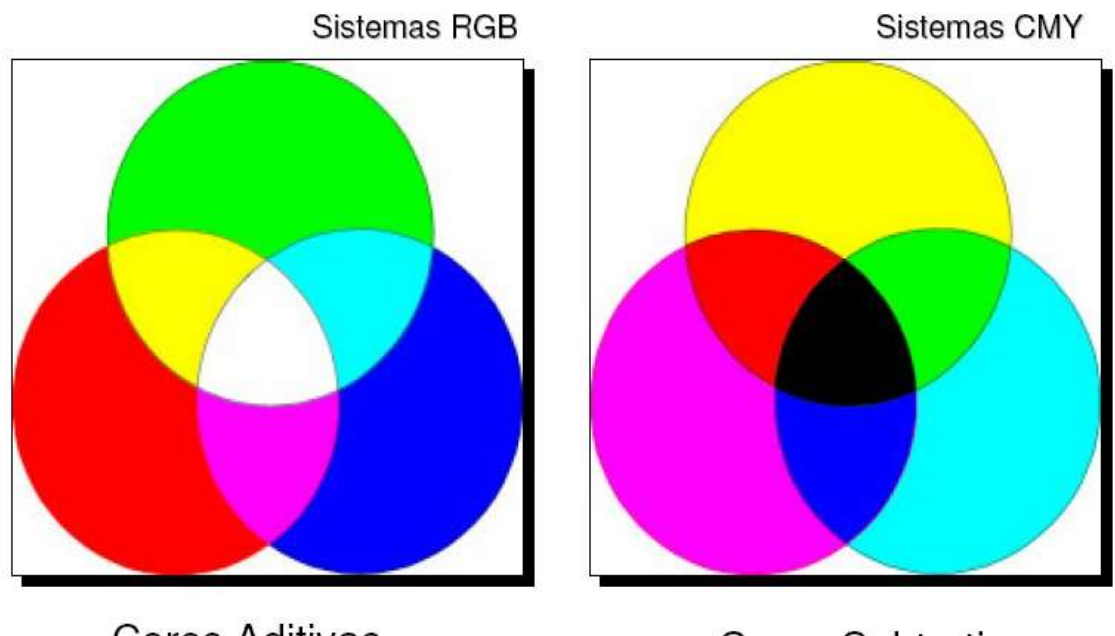

**Cores Aditivas** Cores Subtrativas Figura ilustrando as cores primárias (RGB) e as secundárias (subrativas).

Como regra geral, os alvos que apresentam alta refletância são codificados por meio de cores. Objetos com alta refletância quando são associados a uma determinada cor (R, G ou B), irão aparecer com a cor do filtro selecionado. Caso o objeto também tenha alta refletância em outro canal, a cor resultante deste objeto na imagem colorida será a mistura da contribuição das duas cores selecionadas.

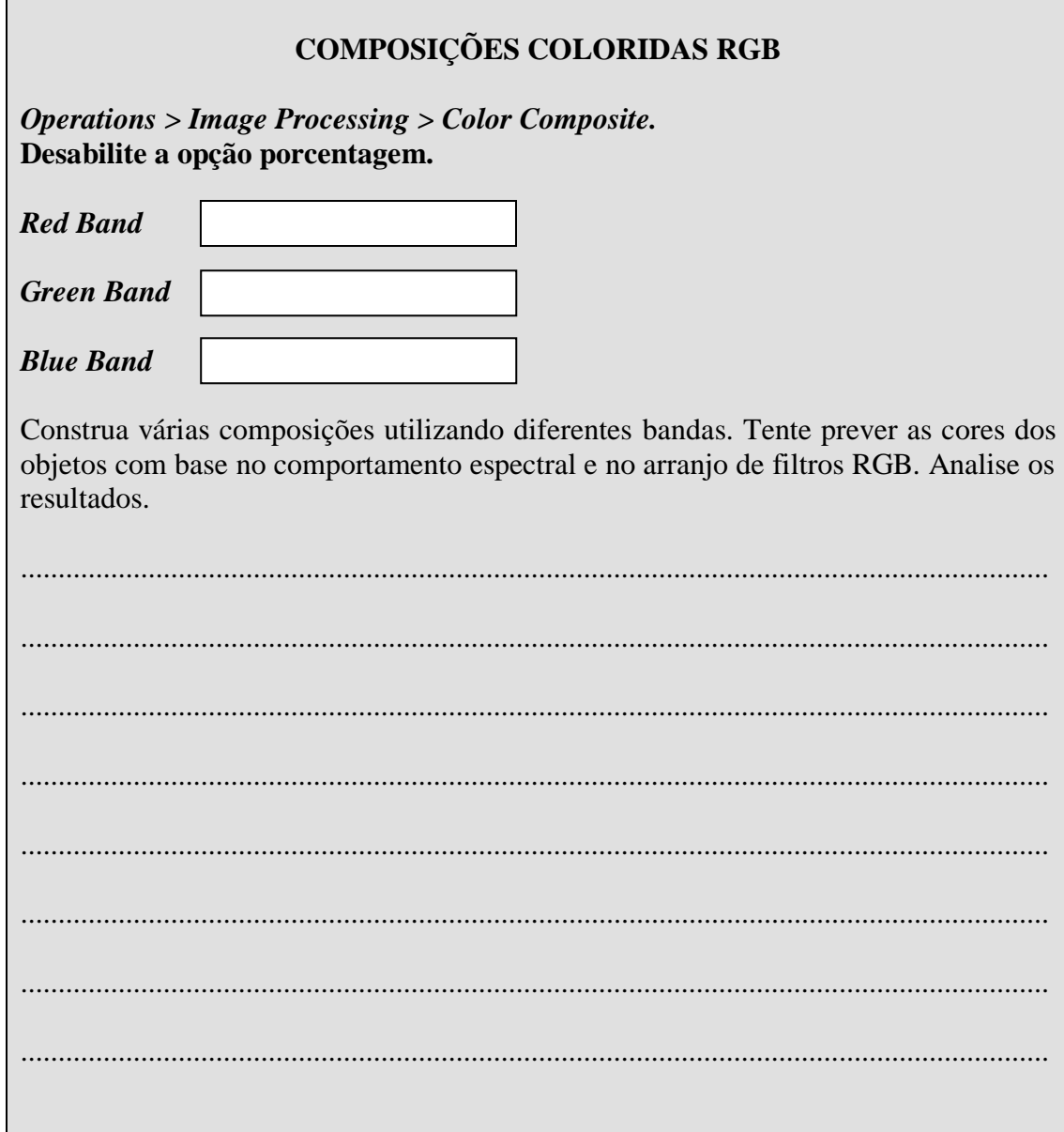

Término do exercício!